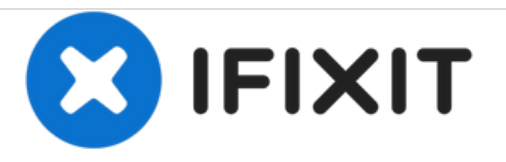

## **Reemplazo de disco duro Dell Vostro 1310**

Escrito por: Johnathan Hammond

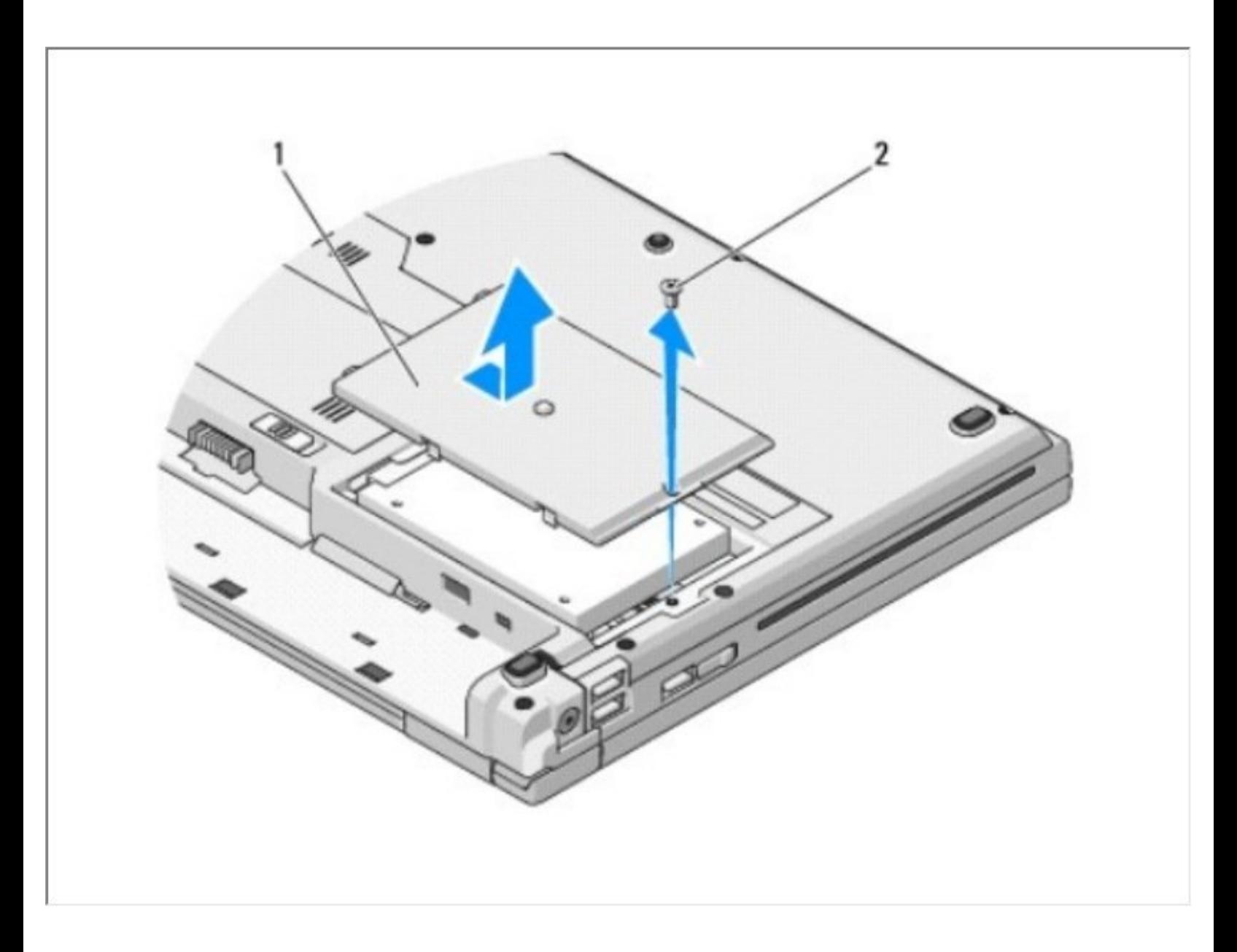

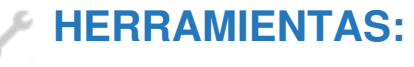

Phillips #0 [Screwdriver](file:///Tienda/Tools/Phillips-0-Screwdriver/IF145-005) (1)

## **Paso 1 — Batería**

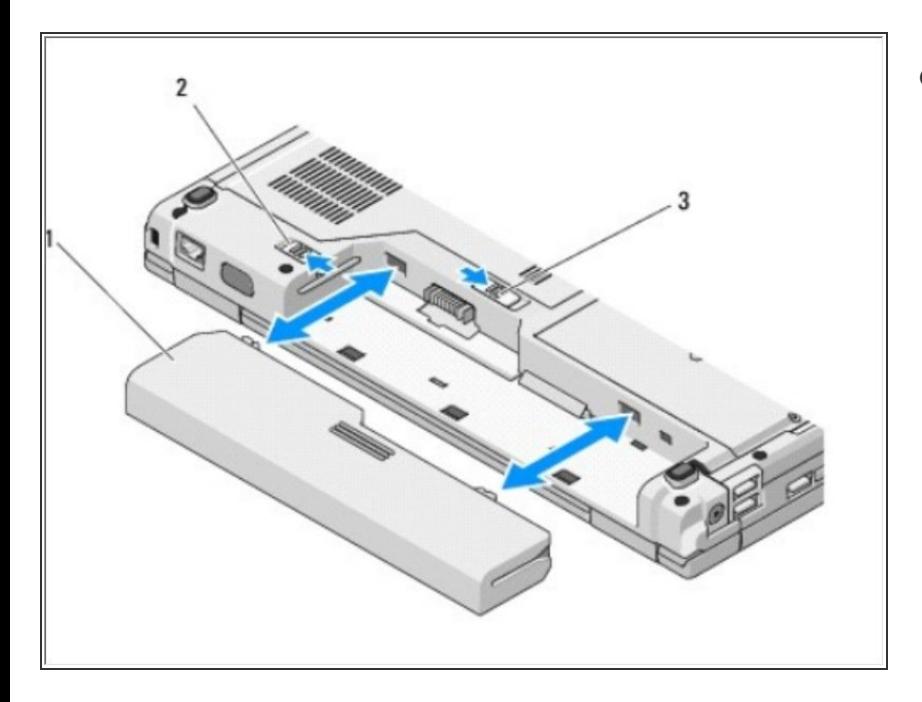

- Deslice el bloqueo de la batería a la posición abierta. {2}  $\bullet$ 
	- Deslice la liberación del pestillo de la batería a la posición abierta. (Es posible que deba mantener el pestillo de liberación en la posición abierta mientras retira la batería). {3}
		- Deslice la batería fuera del compartimento de la batería. {1}

## **Paso 2 — Disco Duro**

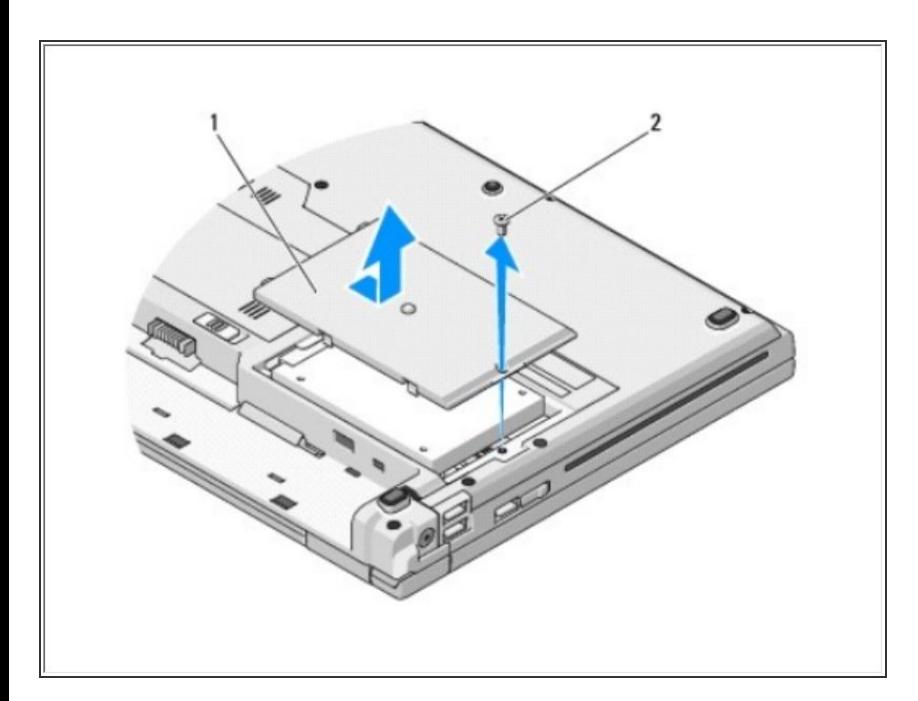

- Retire el tornillo M2.5 x 5 mm que fija la tapa del compartimiento del disco duro. {2}  $\bullet$ 
	- Retire la cubierta y póngala a un lado. {1}

## **Paso 3**

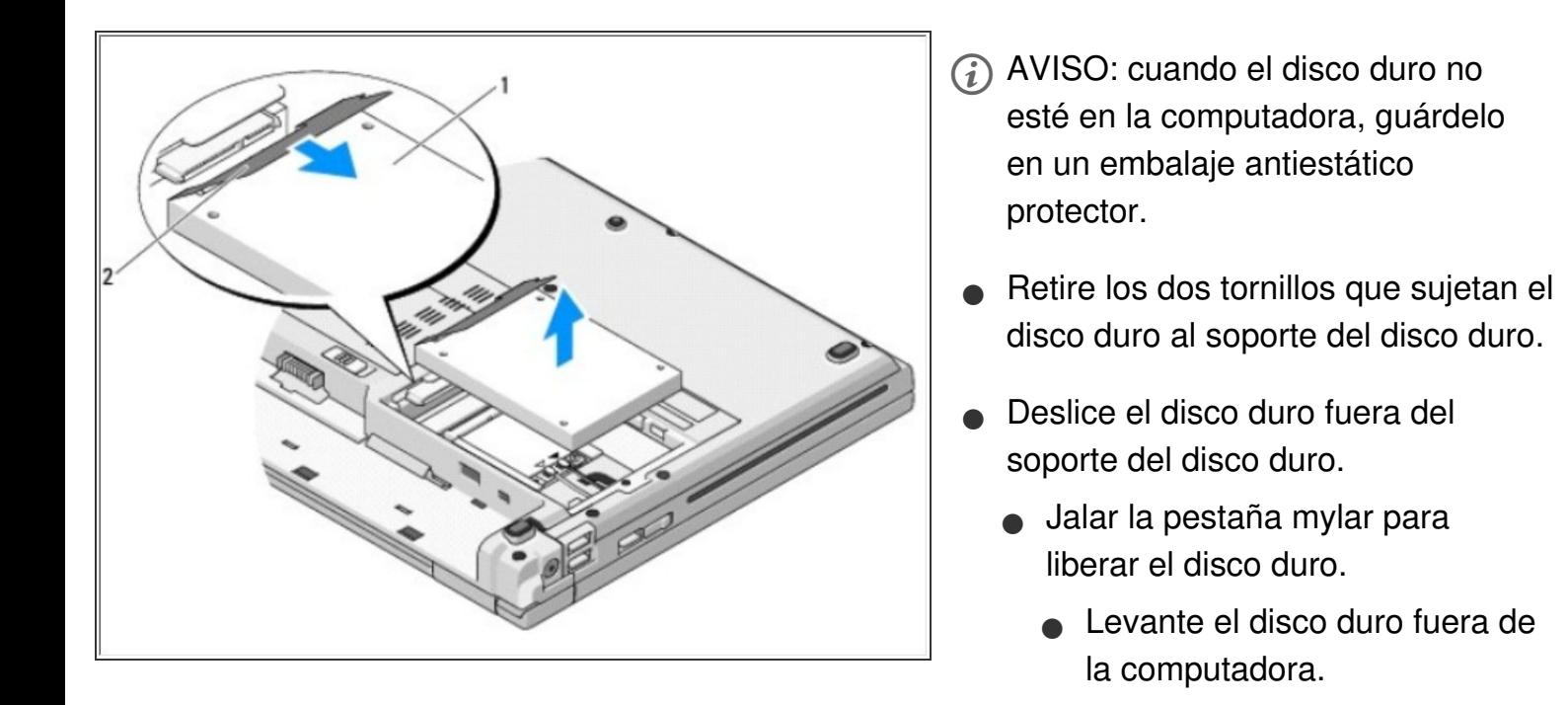

Para volver a armar su dispositivo, siga estas instrucciones en orden inverso.